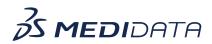

## Data Surveillance: Monitor Critical Study Data eLearning Course Outline

**Course Description:** In this course, you will learn about:

•Introduction to Data sets and Listings

•View and Manage Data Sets

•How to Create Data Listings Template

•How to Create Data Listings and Submit Rave Queries

•Manage Data Listings

•How to Add and Manage Vendor Issues, and

•Listing Manager

## Approximate Duration: 20 minutes

| Module                                 | Торіс                                              |
|----------------------------------------|----------------------------------------------------|
| Welcome                                | Objectives                                         |
| Introduction                           | Introduction to Data Reviewer                      |
| View and Manage Data Sets              | How to review and manage data sets                 |
| Create Data Listings Template          | Create Template Group                              |
|                                        | <ul> <li>Export and Import Data Listing</li> </ul> |
| Create Data Listings                   | How to create data listings                        |
|                                        | How to create Rave Queries                         |
| Manage Data Listings                   | Edit listings                                      |
|                                        | Default View                                       |
|                                        | Listing History                                    |
|                                        | Refresh Data Listing                               |
|                                        | Export Listings                                    |
|                                        | Submit Rave Queries                                |
|                                        | Review lIstings                                    |
|                                        | Add Comments                                       |
|                                        | Rave Insight                                       |
| How to Add and Manage Vendor<br>Issues | How to configure a vendor                          |
|                                        | <ul> <li>How to add vendor issues</li> </ul>       |
|                                        | How to submit Issues Set                           |

|                 | View vendor issues         |
|-----------------|----------------------------|
| Listing Manager | How to use Listing Manager |
| Summary         | Summary                    |